1. Suppose \$100.00 is deposited into a savings account with an interest rate of 4% compounded quarterly. How much is in the account for each of the first 8 quarters?

Because this is a discrete model, it can be modeled as a sequence. Although the menu says Recursion, it can be used for both explicit and recursive sequences. From the Main Menu, press  $\boxed{8}$  to open the sequence editor. If the type is not  $a_n$ , press  $F3$  (TYPE) $F1$  (an). The account pays 1% per quarter so enter the formula as shown, using  $F1$  (n) for n. Press **EXE**.

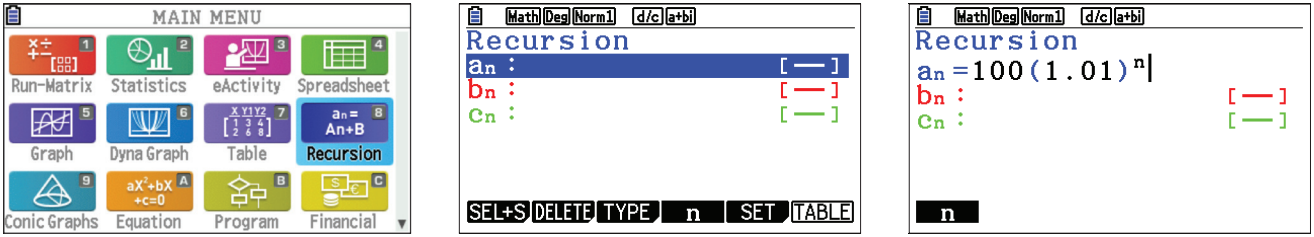

To create a table of values, press  $[FS]$  (SET). Select **Start** and **End** values and press  $[EXE]$  after entering each value. To display the table, press  $[ENT]$   $[FG]$  (TABLE).

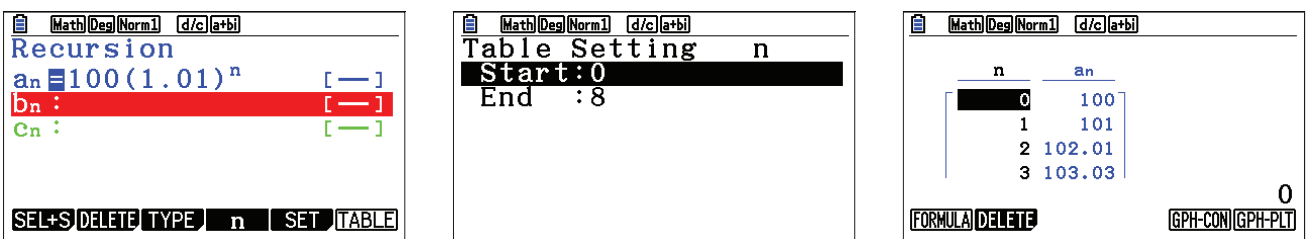

This sequence can also be viewed as a graph. Before plotting the graph, set a window by pressing **SHIFT** [F3] (V-Window). Press  $\overline{[EXIT]}$ . To see the graph, press  $\overline{[F6]}$  (GPH-PLT). To trace on the graph, press  $\overline{[SHIFT]}$   $\overline{[F1]}$  (Trace).

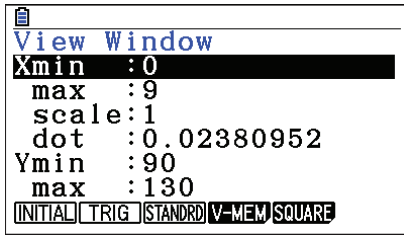

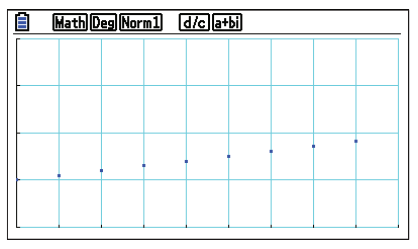

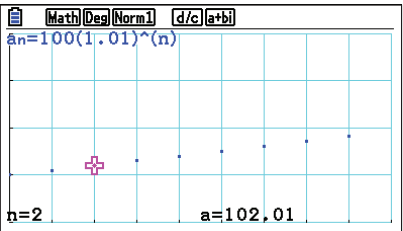

## **RECURSION**

The sequence can also be created as a recursive formula. Return to the editor using  $\frac{\sin\theta}{\sin\theta}$  (QUIT). To change the type, press  $F3$  (TYPE)  $F2$  (an+1) and edit the equation. To insert an, press  $F2$  (an) then  $F2F$ . To specify the initial value, press  $\boxed{F5}$  (SET). For a<sub>0</sub>, enter  $\boxed{1}$   $\boxed{0}$   $\boxed{0}$   $\boxed{\text{exe}}$ .

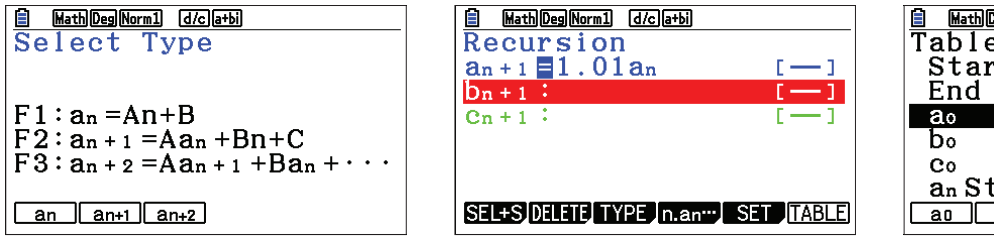

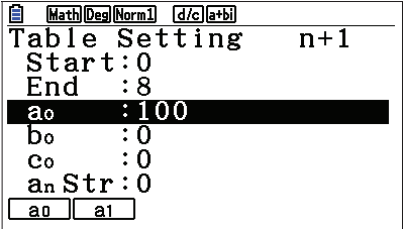

To see the table, press  $[ENT]$   $[FB]$  (TABLE). To view a graph, press  $[FB]$  (GPH-PLT).

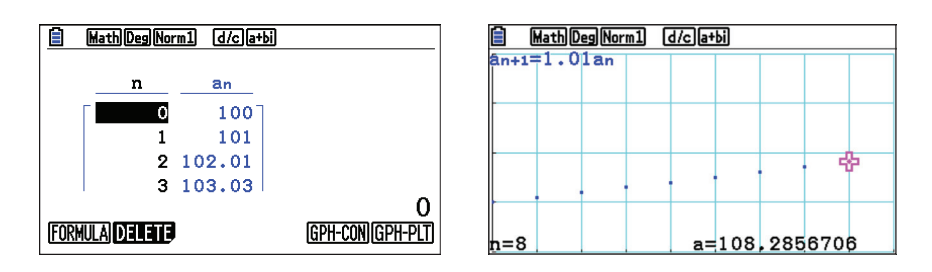

2. How long will it take for the account to double in value to \$200.00?

One good way to answer this question is to return to the Equation menu. Press  $MENU(X,H)$  (A). To enter the equation, press  $F3$  (SOLVER). If  $F3$  (SOLVER) is not an option, press  $FXIT$  until it is. To insert the =, press  $SHT$   $\odot$  (=). Once the equation is entered, press  $\overline{ex}$  or  $\overline{F6}$  (SOLVE). It will take 70 quarters or  $17\frac{1}{2}$  years for the investment to double.

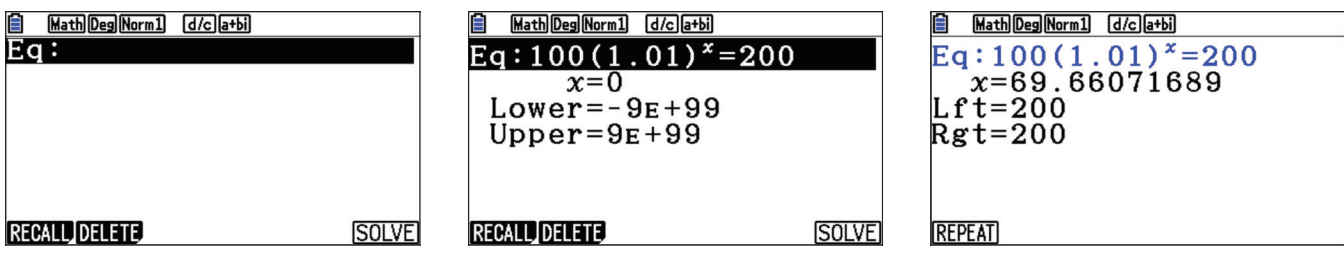